## **Sinclair ZX Spectrum con 16K o 48K RAM**

# **Planetoids also Missile**

## **de PSION**

## **Para cargar el programa**

El procedimiento usado para cargar un programa se describe en el capitulo 20 del manual del Spectrum. A continuación se presenta un resumen del procedimiento.

- 1. Conecte la toma de auricular de su Spectrum a la salida de auricular de su grabador de cassette.
- 2. Rebobine la cinta hasta antes del comienzo del programa que quiera cargar.
- 3. Ajuste el mando de volumen a ¾ del máximo o al nivel que le parezca más adecuado.
- 4. Teclee LOAD "NOMBRE DEL PROGRAMA" y pulse ENTER. El nombre del programa figura en la cinta.
- 5. Ponga el grabador en marcha.
- 6. Pulse una tecla cualquiera.

Las cintas de cassette PSION para ZX Spectrum se adaptan a una amplia gama de ajuste de volumen y tono en su grabador de cassette. En caso de problemas compruebe que la cabeza de reproducción y el rodillo de tracción del grabador están perfectamente limpios. En el mercado se pueden encontrar numerosos limpiadores para estos elementos.

> **VU-CALC** - constructs, generates and calculates large tables for such diverse applications as financial análisis, budget sheets and projections. Turns the Sinclair Spectrum into an immensely powerful analysis chart.

**VU-FILE** - a general information-retrieval program for lists, name and addresses. society memberships, catalogues and files of all kinds. Features include userdefinable records, field packing for maximum storage. list by any field, string search and many others.

## **LADO A: PLANETOIDS**

#### **Para cargar y ejecutar el programa teclee LOAD "PLANETOIDS"**

#### COMANDOS:

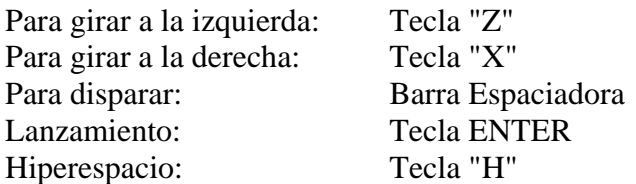

#### **Puntuación por cada acierto**

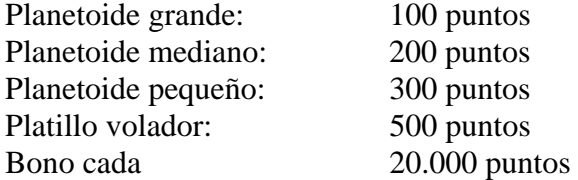

## **CARA B: MISSILE**

## **Para cargar y ejecutar el programa teclee LOAD "MISSILE"**

Se acerca un misil balístico. Debes destruirlo con tu pistola doble de rayos láser. La mira telescópica te permite ajustar la puntería antes de disparar.

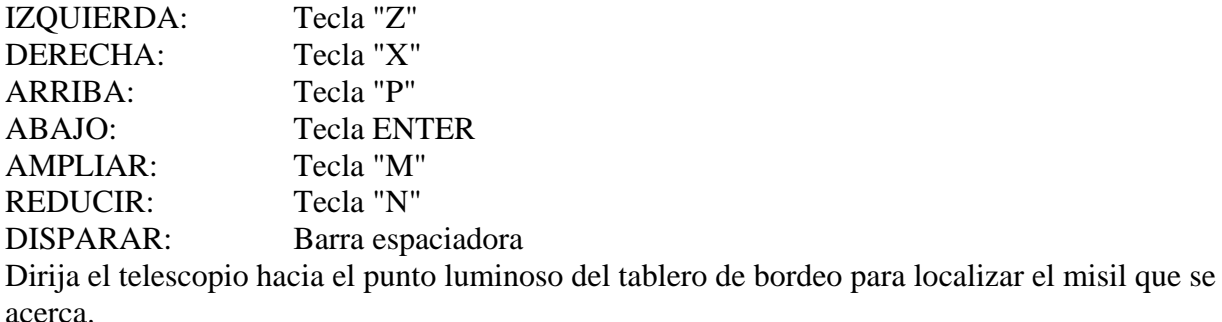

Planetoids incluye efectos sonoros. Para amplificar el sonido del Spectrum, conecte las entradas de micrófono del Spectrum y las del grabador de cassette. En su grabador no debe haber ninguna cinta. Pulse la tecla de grabación (RECORD) o la de marcha (PLAY) del grabador, y en muchos casos, conseguirá amplificar el sonido del Spectrum a través de los altavoces del grabador.

Fabricado en el R. Unido.

© Copyright 1982 Psion Ltd

Planetoids includes sound effects. To amplify the sound from the Spectrum, insert the lead between the microphone sockets of the Spectrum and tape recorder. Ensure that there is no cassette in your recorder. Try setting your recorder to record, or play, and in many cases the sound from the Spectrum will be amplified through the loud speaker of the recorder.

Made in **II.** K.